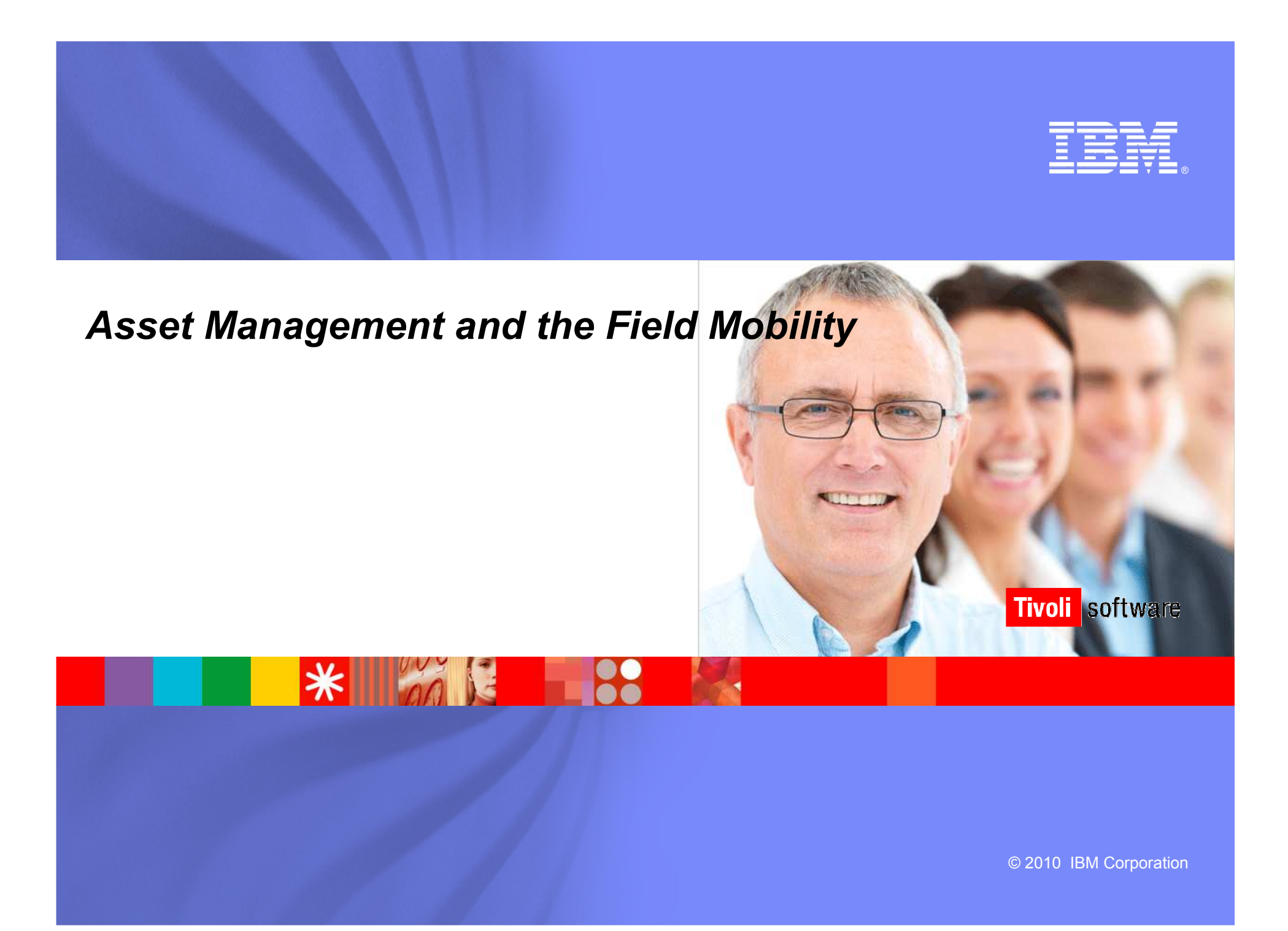

# **Field service management (**FSM) aka field force automation (FFA)

Combination of some/all of these apps or technologies:

- CRM (inc historical customer service)
- Work order management
- Asset management
- Dispatching systems
- Wireless technology
- Mobile devices

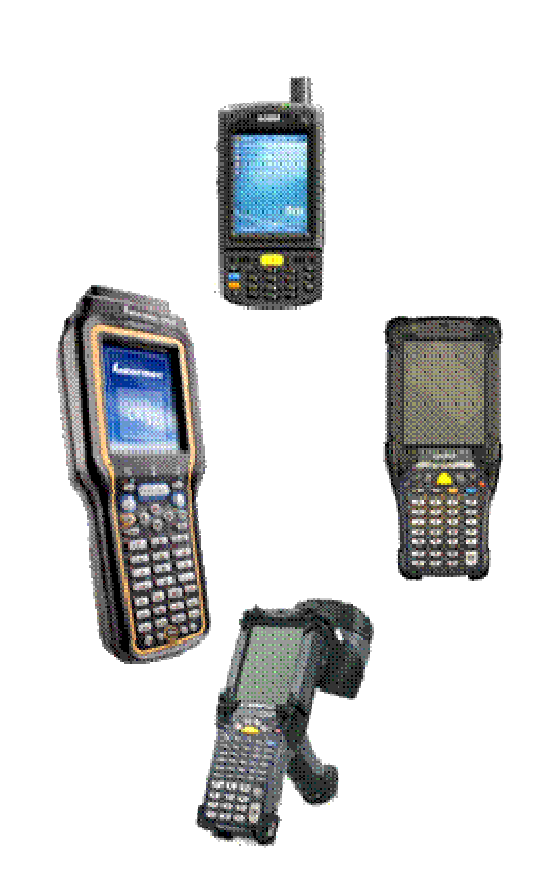

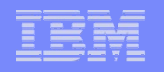

Maximo

#### *Where does IBM fit in?*

**Mobile Device Application** 

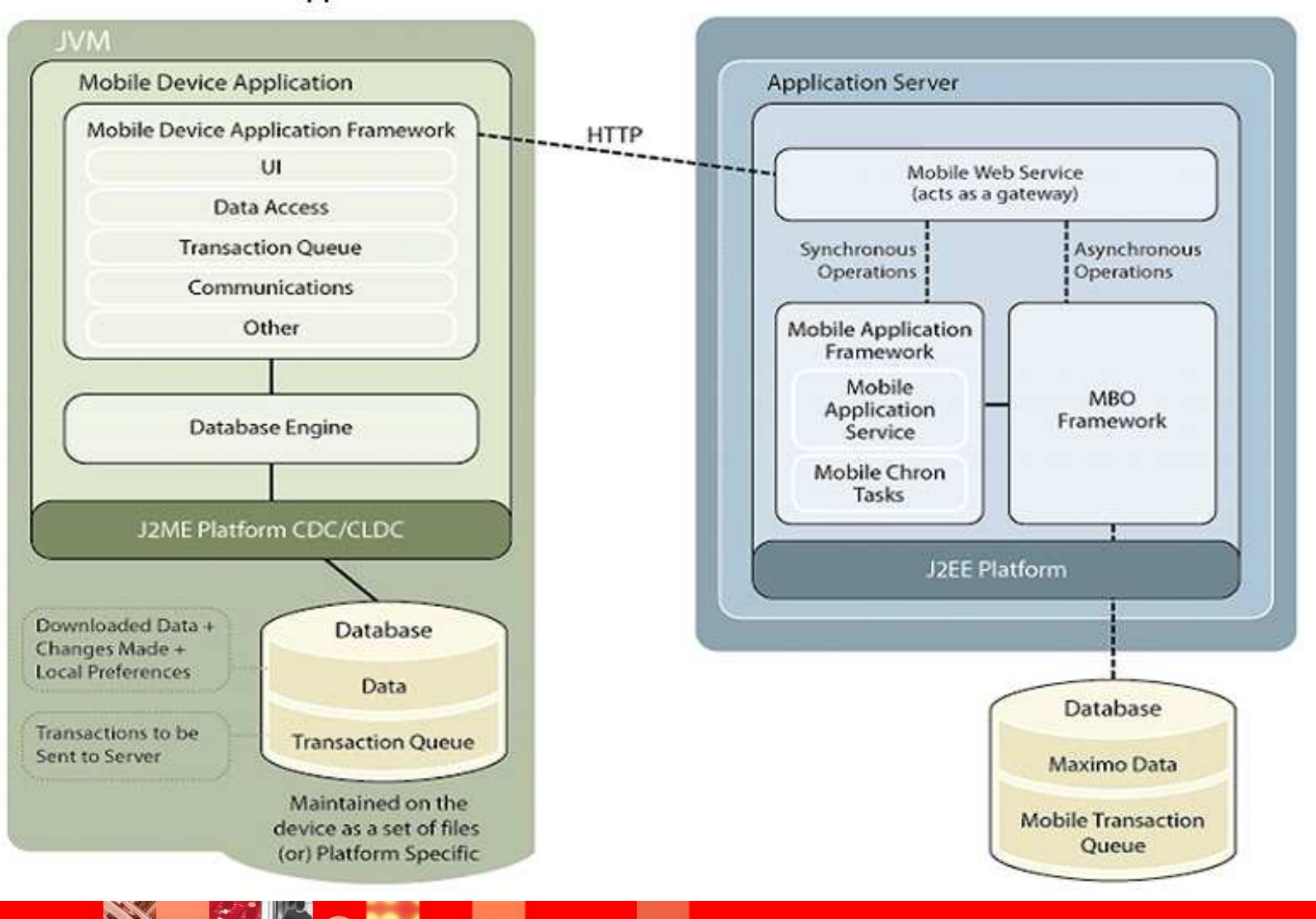

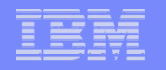

## *Managing Mobile Work*

#### **Standard Requirements**

- Work Orders, Service Requests, Incidents, Problems, Changes and Releases
- $\mathbf{r}$  Asset & Location Details
	- History, Meters, Spare Parts, etc.
- $\mathcal{C}$ Linear Assets
- $\mathcal{L}_{\mathcal{A}}$ Job Plans
- п Safety plans
- **Scheduled Dates & Priorities**  $\mathbf{u}$
- Ī. Identify/Create Work Orders, Service Requests
- $\overline{\phantom{a}}$ Route/Rounds Management
- $\overline{\phantom{a}}$  Reporting Actuals
	- Labor Time
	- Parts
	- Asset Downtime
	- Meter Readings
	- Observations & Inspections
	- Failure Reports
- $\mathcal{L}_{\mathcal{A}}$ Start/Stop timer changes (premium pay codes)
- $\mathbf{u}$ Attached Documents
- $\overline{\phantom{a}}$ Independent Status Change
- **Crew Management and Reporting**

#### **Calibration Option**

- $\mathcal{L}_{\mathcal{A}}$ Calibration data entry
- $\mathcal{L}_{\mathcal{A}}$ **Datasheets**

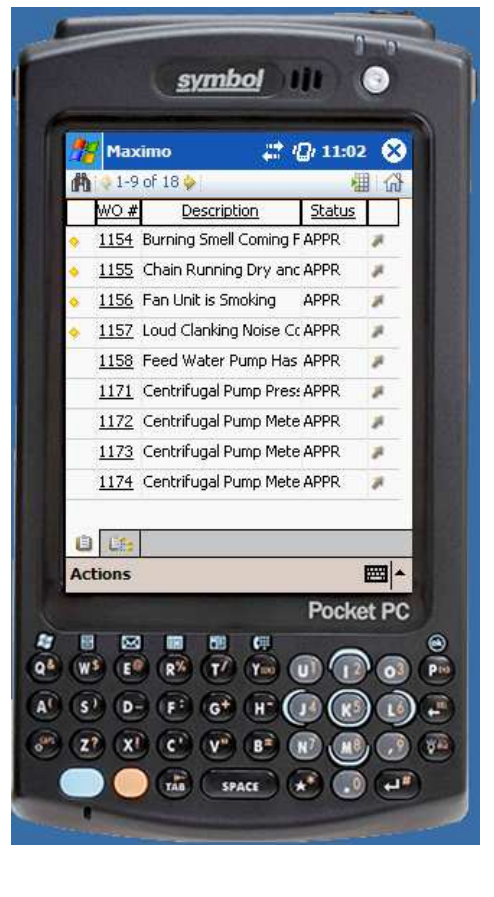

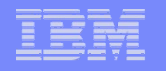

## *Managing Mobile Inventory*

- **Physical Count of Items in Storerooms**
- **In Issue of parts to work orders and laborers** 
	- Issue multiple parts to Work Orders
- Return of parts to storeroom
- **Transfer of inventory between storerooms**
- **PO Receiving** 
	- Inspections
		- Partial inspections
	- Serialization

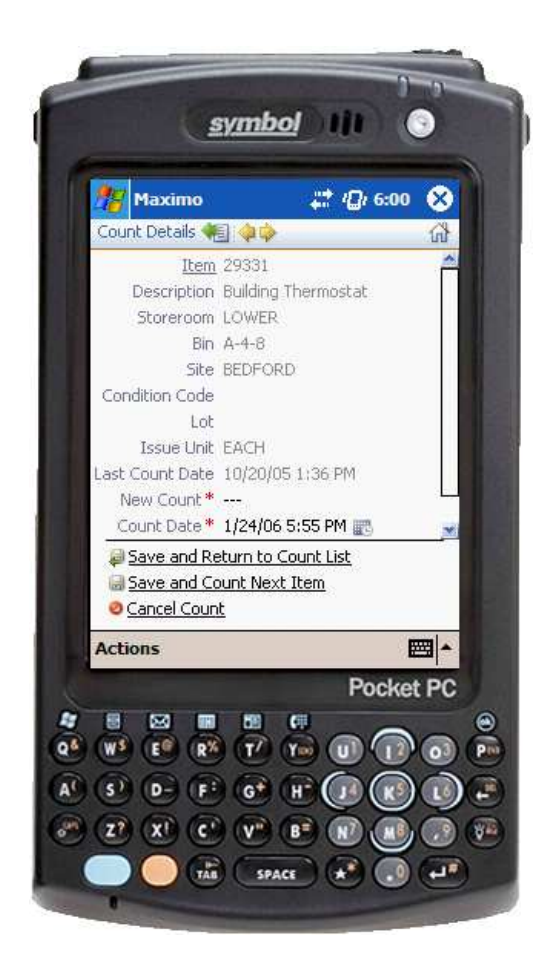

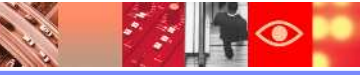

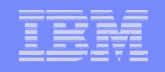

## *Managing Assets in the Field*

- **Support Asset Inventory and** Audit scenarios
- **Determine and ensure accurate** asset information in Maximo
- **Users be able to identify the** existence of assets, confirm their configuration, make any updates to any inaccurate information and generally manage the assets/locations in Maximo.

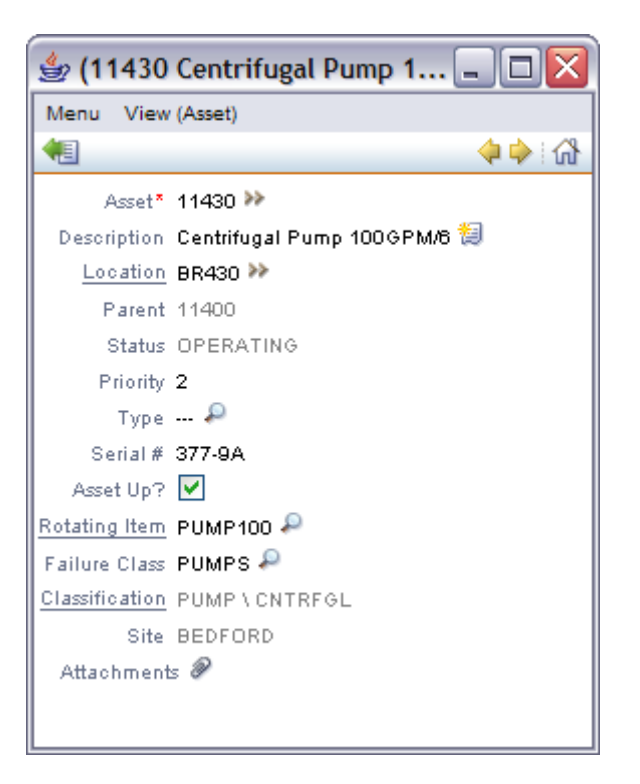

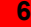

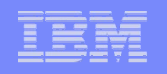

## *IManaging Assets in the Field*

- $\mathbb{R}^n$  Navigate location and asset hierarchies with a drill down UI
- View & Modify
	- Details, Classification Attributes
	- Spare Parts & Subassemblies
	- Users & Custodians
- $\mathcal{L}_{\mathcal{A}}$ Enter Meter Readings
- $\blacksquare$ Move & Swap
- $\mathcal{L}_{\mathcal{A}}$ Update Status
- $\blacksquare$ Create New Assets, Locations and CIs
- $\mathcal{L}_{\mathcal{A}}$ Audit/Asset Inventory/Discovery Mode
- $\mathbb{R}^n$ View/Create/Manage by Route or Collection
- $\mathcal{C}$  Issue Items From Storeroom (typically software in the IT world)

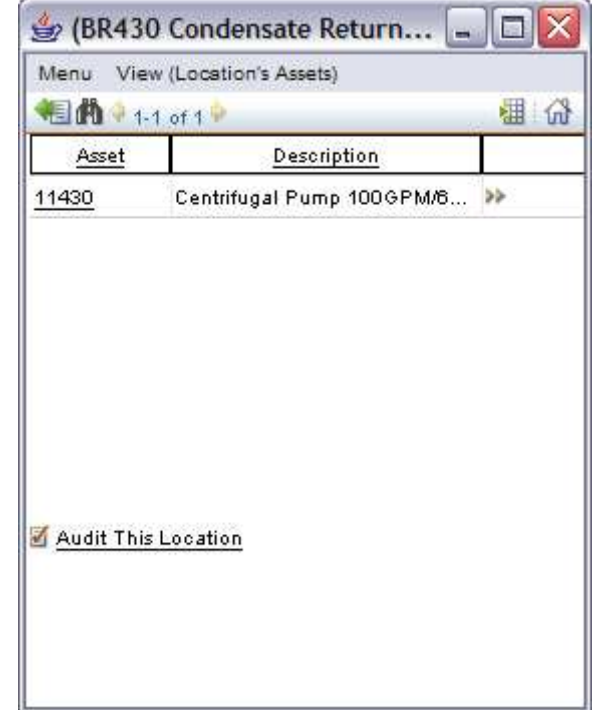

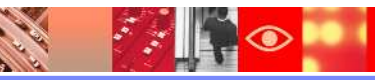

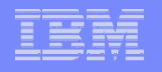

#### *Support Linear Assets while Mobile*

- **Supports the linear details of assets in** Mobile Work Manager
- **High Level summary of requirements:** 
	- Linear details against Multi Asset/Loc/CI
	- Linear Tab for Work order details
	- Linear Tab to support the Mullti Asset/Loc/CL
	- Linear details on Measurements
	- Support Work Order Linear Progress

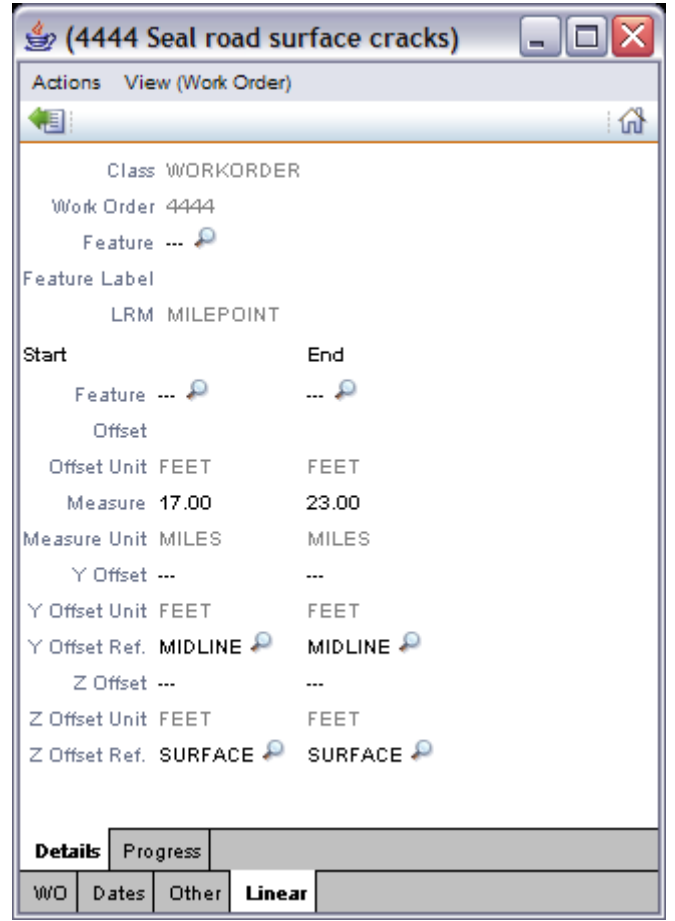

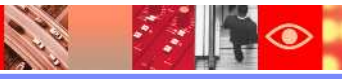

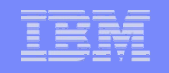

## *Pervasiveness of Access*

- Example access to the same Maximo you use from desktop browsers, but with expanded browser support
	- $-$  Mobile Safari (for iPhone and iPod touch)
- Ability to configure screens for mobile devices running supported browsers through special App Designer features
	- Configuration happens on a desktop machine, not a mobile device

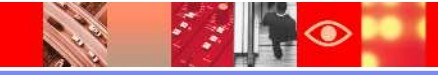

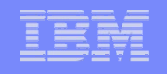

## *Why do it?*

- **Quick access to specific functionality on a mobile device**
- $\mathcal{L}_{\mathcal{A}}$  Don't have to download anything on to the device in order to gain access.
- WYSIWYG configuration capabilities of the Application Designer
- **Low cost (& pervasive) devices.**

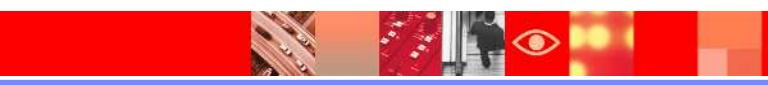

#### *Test Drive*

- Search for Wi-Fi Network: maximo
- **Select, no password required.**
- **Safari browser**
- <u>• URL: http://192.168.0.107/maximo</u>
- Login UN: wilson
	- PW: wilson
- PLAY!

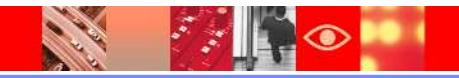

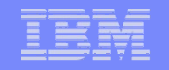

#### *Work Order Clone: List Page*

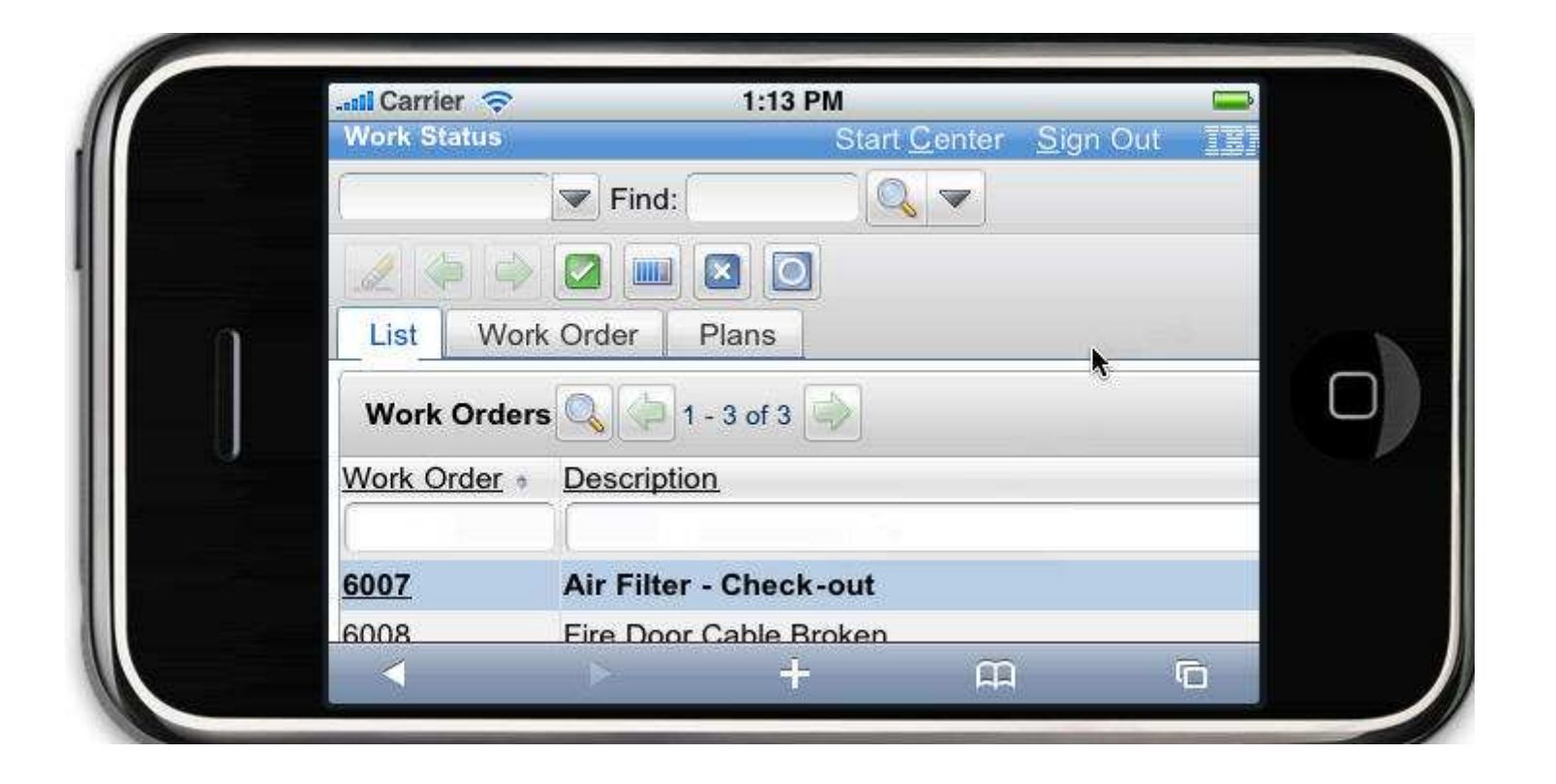

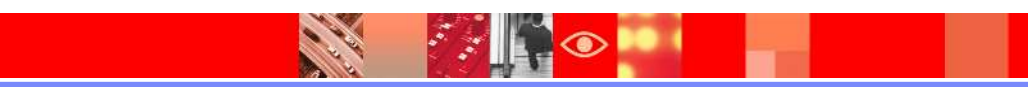

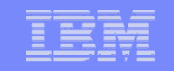

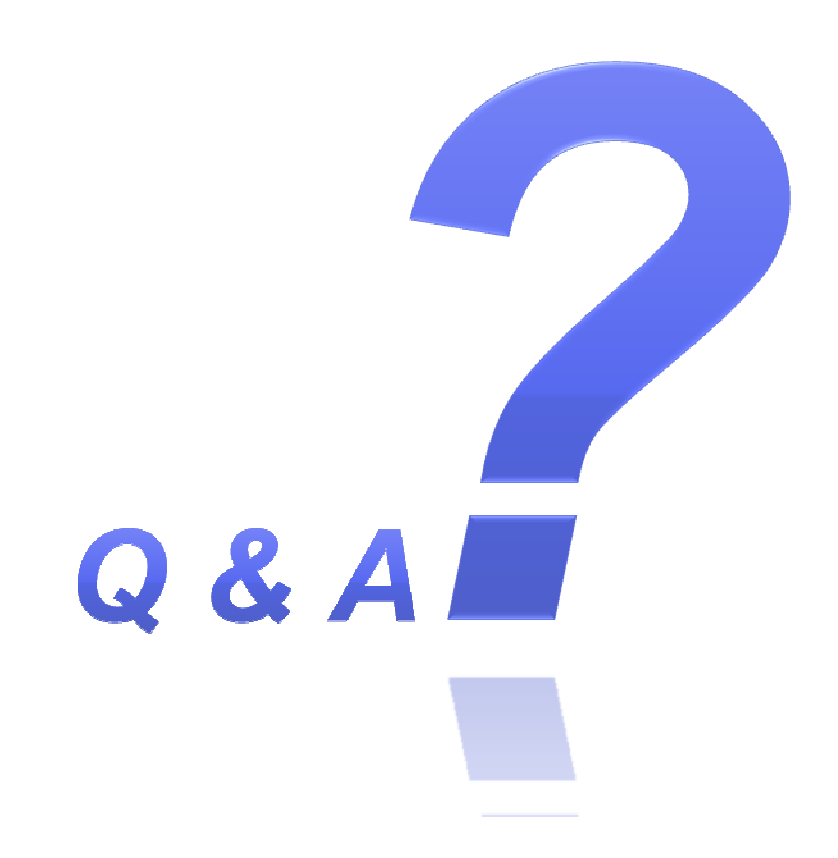

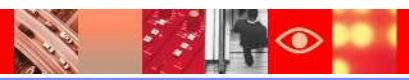